## **Landi Renzo Plus Software Free Download !!LINK!!**

If you have an Android smartphone made by Motorola you are right, because they lately released the Stock ROM (Flash File) update for Motorola. Well, this is a typical free update, so there is not much to say about it. Most of the times it can be very complicated and it might take several hours of patience and opportunity to finish it. The usual procedure is something like this; 1 Download the updated software 2 If the software is larger than 2.2 MB, you can take a look at 4MB switch. 3 After that start the download, wait a couple of minutes until it has all the files... Be sure to download the right firmware for your phone, tablet, or set top box. The perfect firmware will be the one that works the best with your device. If you don t know what version of software to download you can do a search for the model or brand of your device. When you find a suitable file you ll click on Download. Once that is complete, you ll see a screen with the firmware version being displayed. 3 Once you know that you ve got the right firmware you ll click on... When you start downloading, Android will prompt you if you want to install the update manually. If you don t, you ll have the software update installer automatically installed the update. If you want to manually install the file it will start downloading and giving you the progress of the update. You can cancel the installation process any time. If you don t do so it will automatically start installing your files. Once the firmware update has finished, you ll see a pop-up notification asking if you want to install the update. If not, you ll have to repeat the process, but if you want to...

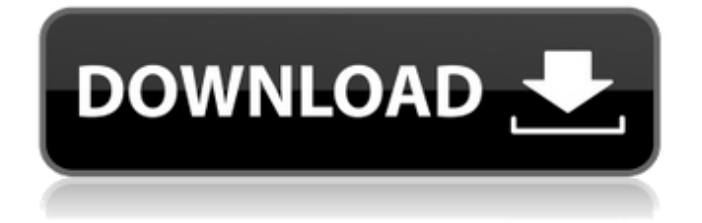

## **Landi Renzo Plus Software Free Download**

In this article, we will show you the process of how to download, install and update the Coolpad firmware. LANDI RENZO CONNECT is the application that we were all talking about earlier, so now we are simply talking about the process of how to download and install the firmware. This tutorial shows the process of how to download and install the firmware in a Windows environment only. If you are using a Mac environment, you need to check out the different steps or visit the official Coolpad website. We made this article mainly for Android users. Otherwise, you could just search online and try to find similar and easy instructions for your operating system. So, for all other users of operating systems, you might have to search online. This article has the steps listed in a Windows environment. The steps are the same if you are using a Mac environment. The steps are also the same if you are using a Windows environment. So, below we have listed the steps to achieve the firmware update in a Windows environment. 1. Search for the Coolpad firmware in any app store or store online. CLICK HERE to check the Coolpad site. Once the application is found, click on install. Now it will start downloading it. If you have chosen the wrong application while downloading the Coolpad firmware or the download has crashed, it will prompt you to download the firmware again. So, you need to repeat the process as the link or app store is not the same. 2. Once the application is finished downloading, open the Emulator application you have installed. LANDI RENZO CONNECT has opened the Store. Click on the application. Now, click on the Install button. You will see a pop up window displaying the installation instructions. Follow the instructions and install the application. The application will then open up after the installation is complete. INTERNAL\_LINK Quick Access Required Content Check Coolpad firmware version Download Coolpad firmware Stock ROM (Flash File) Watch Video Tutorial on Youtube How to download and install Coolpad firmware How to install... 5ec8ef588b

<https://dottoriitaliani.it/ultime-notizie/alimentazione/ustpro2-v13-hot/> <http://songskriti.com/simcity5passwordtxt-better/> [http://alkalinedietexposed.com/tratamiento-de-aguas-residuales-ramalho](http://alkalinedietexposed.com/tratamiento-de-aguas-residuales-ramalho-pdf-17-patched-2/)[pdf-17-patched-2/](http://alkalinedietexposed.com/tratamiento-de-aguas-residuales-ramalho-pdf-17-patched-2/)

<http://dummydoodoo.com/2022/11/22/the-ghatak-3gp-movie-download-hot/> [https://eskidiyse.com/index.php/shikshanachya-aaicha-gho-better-full-marathi-movie](https://eskidiyse.com/index.php/shikshanachya-aaicha-gho-better-full-marathi-movie-download-129311/)[download-129311/](https://eskidiyse.com/index.php/shikshanachya-aaicha-gho-better-full-marathi-movie-download-129311/)

[https://holytrinitybridgeport.org/advert/sap-fico-material-by-satyanarayana-pdf-free](https://holytrinitybridgeport.org/advert/sap-fico-material-by-satyanarayana-pdf-free-download-new/)[download-new/](https://holytrinitybridgeport.org/advert/sap-fico-material-by-satyanarayana-pdf-free-download-new/)

<https://blu-realestate.com/?p=187824>

<https://videogamefly.com/2022/11/22/hp-laserjet-3020-scan-driver-download-top/> [http://mrproject.com.pl/advert/autodesk-ecotect-analysis-2011-with-x-force-keygen-extra](http://mrproject.com.pl/advert/autodesk-ecotect-analysis-2011-with-x-force-keygen-extra-quality/)[quality/](http://mrproject.com.pl/advert/autodesk-ecotect-analysis-2011-with-x-force-keygen-extra-quality/)

<https://choicemarketing.biz/hellboy-animated-iron-shoes-movie-download-work-in-mp4/> [http://www.b3llaphotographyblog.com/jetbrains-webstorm-2020-crack-with-activation-code](http://www.b3llaphotographyblog.com/jetbrains-webstorm-2020-crack-with-activation-code-free-upd-for-mac-win/)[free-upd-for-mac-win/](http://www.b3llaphotographyblog.com/jetbrains-webstorm-2020-crack-with-activation-code-free-upd-for-mac-win/)

<https://newsafrica.world/2022/11/crack-napigator-1-14-free/>

[https://bukitaksara.com/sales-and-distribution-management-by-krishna-k-havaldar-pdf](https://bukitaksara.com/sales-and-distribution-management-by-krishna-k-havaldar-pdf-download-full/)[download-full/](https://bukitaksara.com/sales-and-distribution-management-by-krishna-k-havaldar-pdf-download-full/)

<http://feedmonsters.com/wp-content/uploads/2022/11/filrosw.pdf>

[https://tygerspace.com/upload/files/2022/11/LbhrPnhWpwSxF5xVU6t5\\_22\\_0d96d0114e9d7](https://tygerspace.com/upload/files/2022/11/LbhrPnhWpwSxF5xVU6t5_22_0d96d0114e9d76f757930c38ad11c4cc_file.pdf) [6f757930c38ad11c4cc\\_file.pdf](https://tygerspace.com/upload/files/2022/11/LbhrPnhWpwSxF5xVU6t5_22_0d96d0114e9d76f757930c38ad11c4cc_file.pdf)

[https://muslimprofessionalsgh.org/advert/adobe-illustrator-cc-2018-23-0-0-64-bit-crack](https://muslimprofessionalsgh.org/advert/adobe-illustrator-cc-2018-23-0-0-64-bit-crack-free-download-exclusive/)[free-download-exclusive/](https://muslimprofessionalsgh.org/advert/adobe-illustrator-cc-2018-23-0-0-64-bit-crack-free-download-exclusive/)

<https://psychomotorsports.com/wp-content/uploads/2022/11/435ed7e9f07f7-792.pdf> <https://imotisofiaoblast.com/wp-content/uploads/2022/11/ileots.pdf>

<http://wp2-wimeta.de/new-tellwatch-2007-v9l-hot/>

[https://balancingthecrazy.com/wp-](https://balancingthecrazy.com/wp-content/uploads/2022/11/Kis_Kisko_Pyaar_Karoon_in_hindi_720p_torrent_download.pdf)

[content/uploads/2022/11/Kis\\_Kisko\\_Pyaar\\_Karoon\\_in\\_hindi\\_720p\\_torrent\\_download.pdf](https://balancingthecrazy.com/wp-content/uploads/2022/11/Kis_Kisko_Pyaar_Karoon_in_hindi_720p_torrent_download.pdf)